Министерство сельского хозяйства Российской Федерации Департамент научно-технологической политики и образования

# **Новочеркасский инженерно-мелиоративный институт им. А.К. Кортунова филиал ФГБОУ ВО Донской ГАУ**

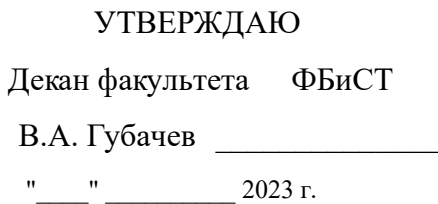

# **РАБОЧАЯ ПРОГРАММА**

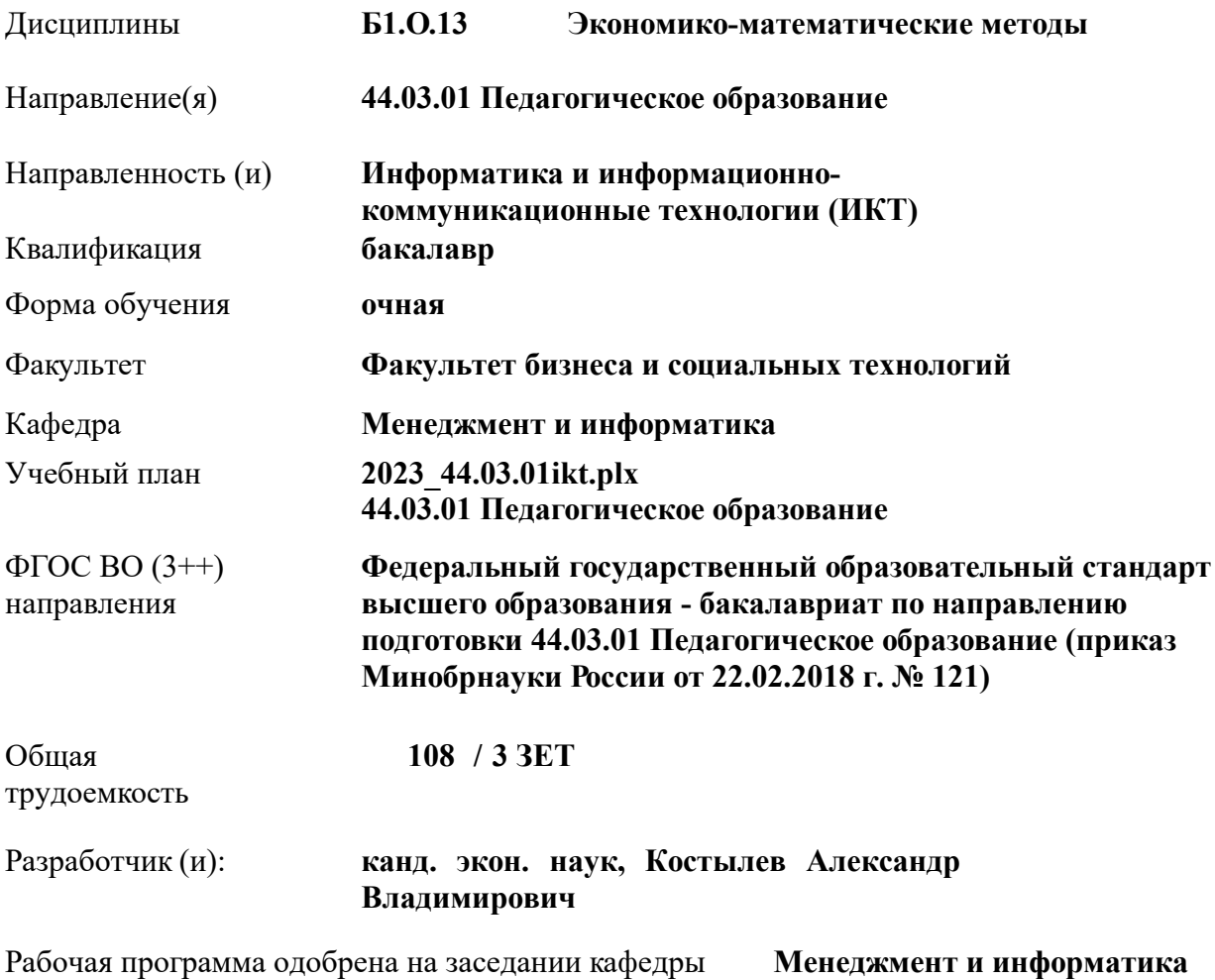

Заведующий кафедрой **д-р. техн. наук, проф. Иванов Павел Вадимович**

Дата утверждения уч. советом от 26.04.2023 протокол № 8.

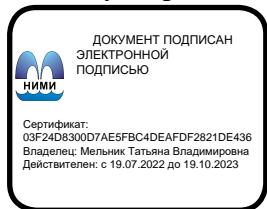

## **1. ОБЪЕМ ДИСЦИПЛИНЫ В ЗАЧЕТНЫХ ЕДИНИЦАХ С УКАЗАНИЕМ КОЛИЧЕСТВА АКАДЕМИЧЕСКИХ ЧАСОВ, ВЫДЕЛЕННЫХ НА КОНТАКТНУЮ РАБОТУ ОБУЧАЮЩИХСЯ С ПРЕПОДАВАТЕЛЕМ И НА САМОСТОЯТЕЛЬНУЮ РАБОТУ**

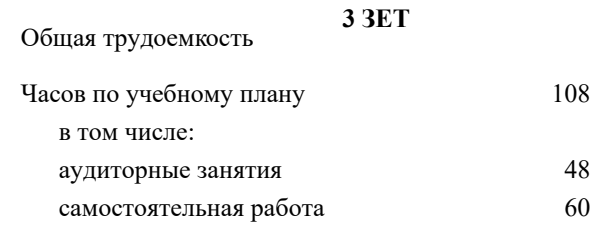

#### **Распределение часов дисциплины по семестрам**

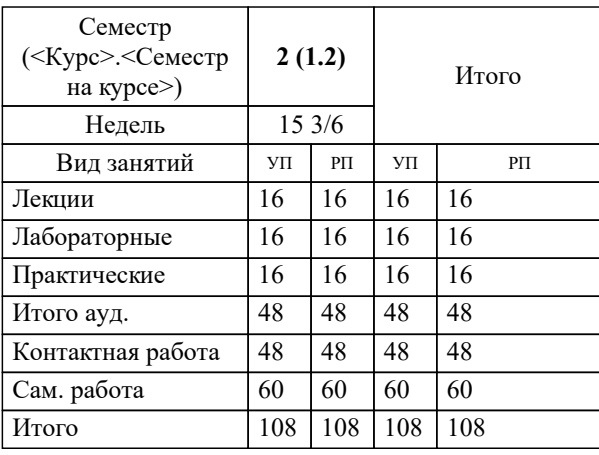

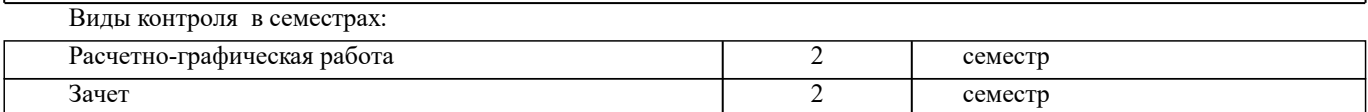

## **2. ЦЕЛИ ОСВОЕНИЯ ДИСЦИПЛИНЫ (МОДУЛЯ)**

2.1 является формирование всех компетенций, предусмотренных учебным планом в области экономикоматематических методов

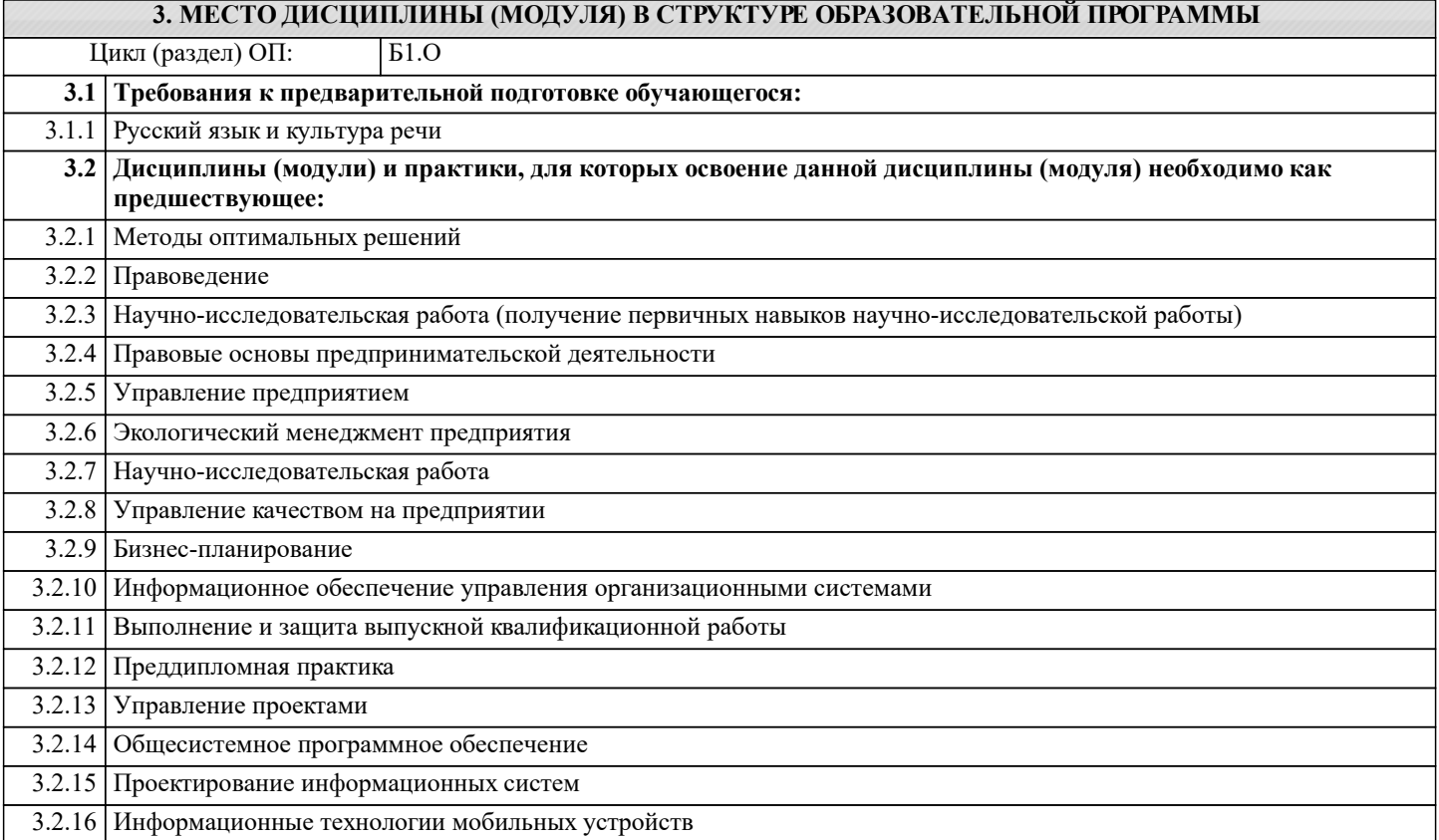

#### **4. КОМПЕТЕНЦИИ ОБУЧАЮЩЕГОСЯ, ФОРМИРУЕМЫЕ В РЕЗУЛЬТАТЕ ОСВОЕНИЯ ДИСЦИПЛИНЫ (МОДУЛЯ)**

**УК-2 : Способен определять круг задач в рамках поставленной цели и выбирать оптимальные способы их решения, исходя из действующих правовых норм, имеющихся ресурсов и ограничений**

УК-2.1 : Определяет совокупность взаимосвязанных задач и ресурсное обеспечение, условия достижения поставленной цели, исходя из действующих правовых норм

УК-2.2 : Оценивает вероятные риски и ограничения, определяет ожидаемые результаты решения поставленных задач

УК-2.3 : Использует инструменты и техники цифрового моделирования для реализации образовательных процессов

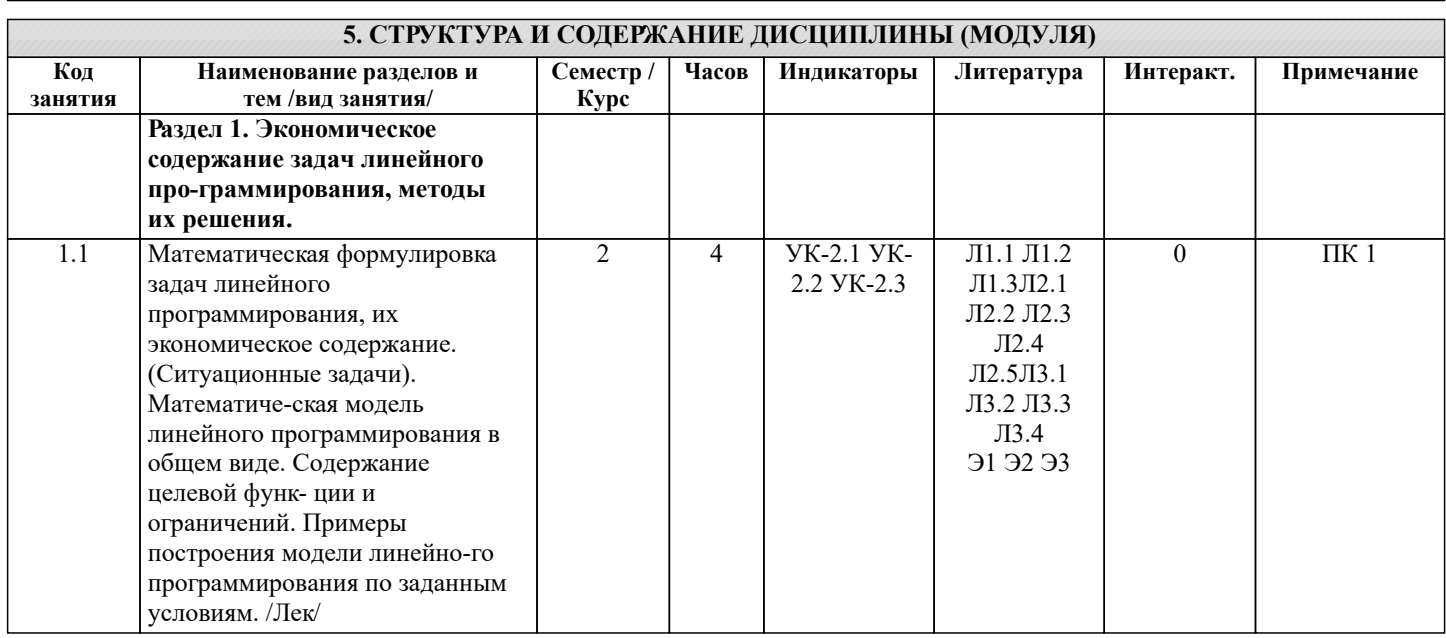

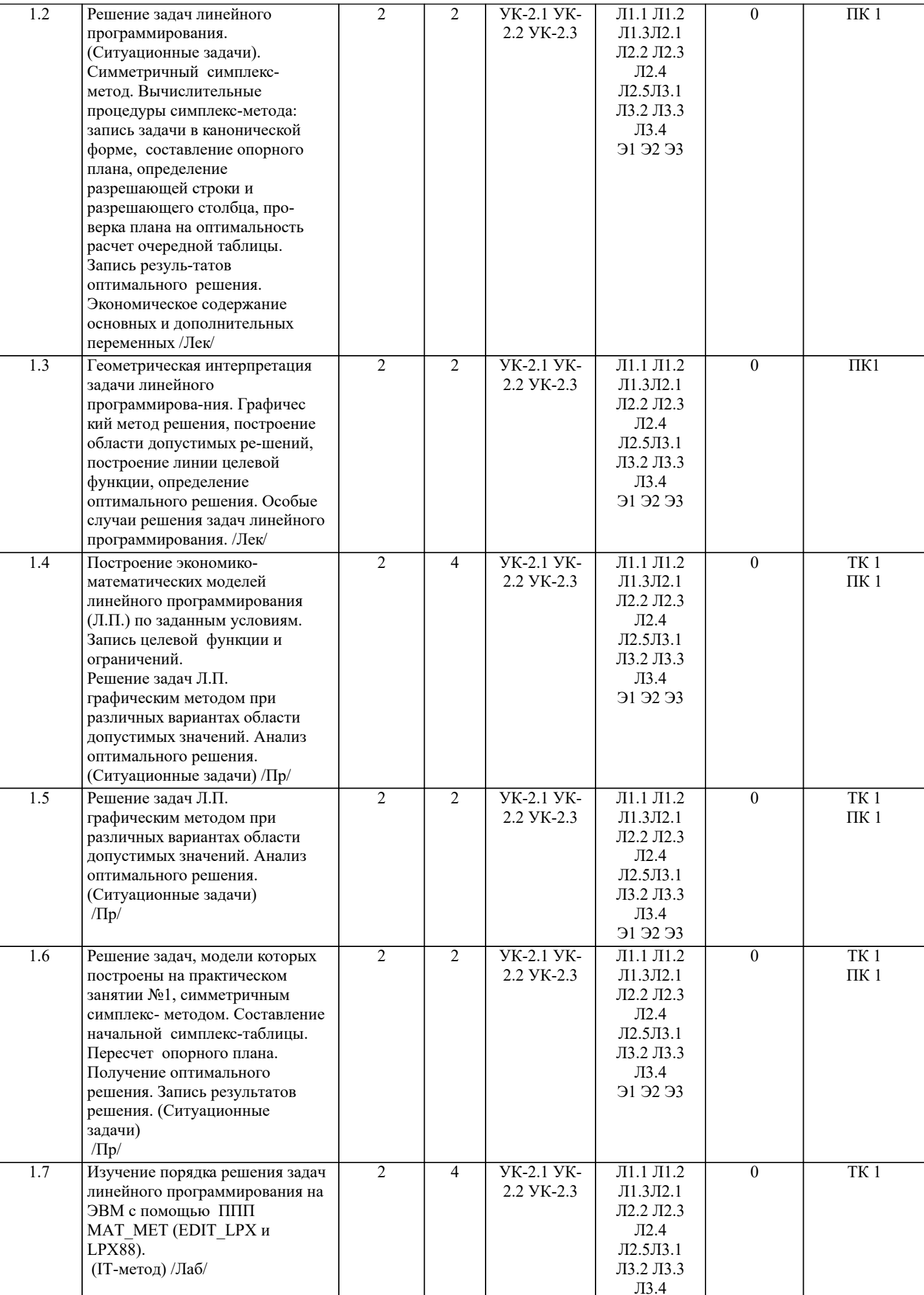

 $91\,92\,93$ 

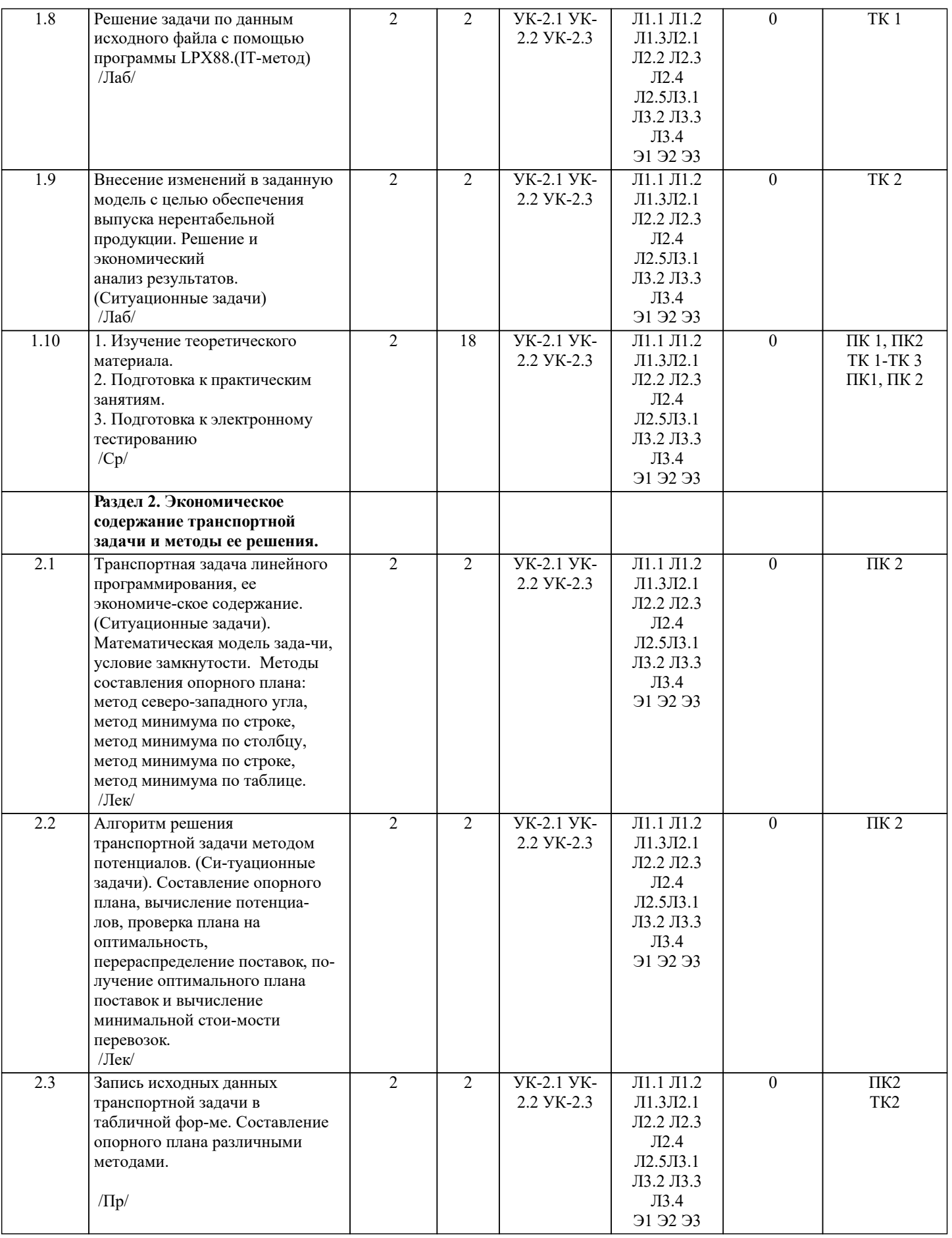

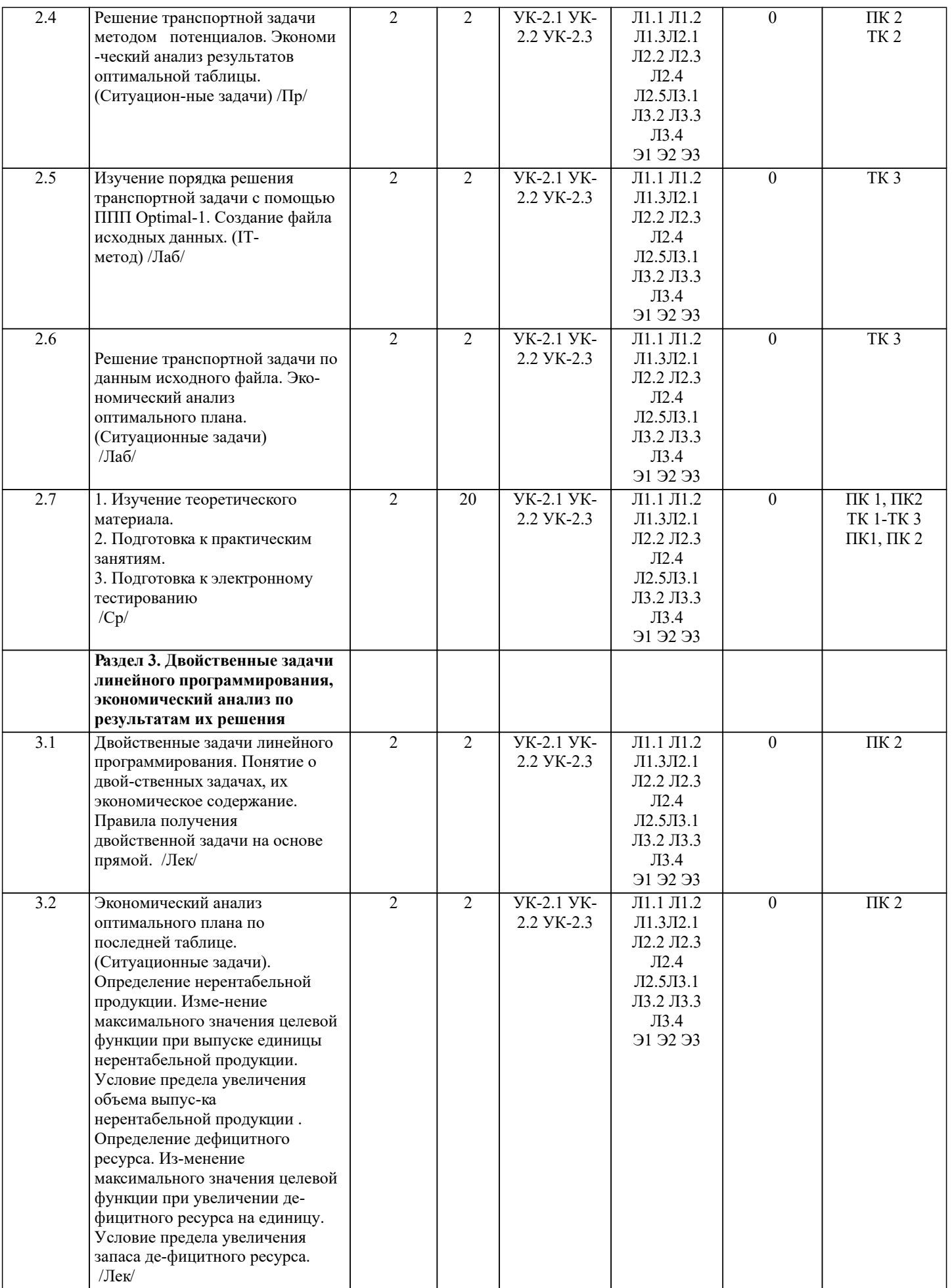

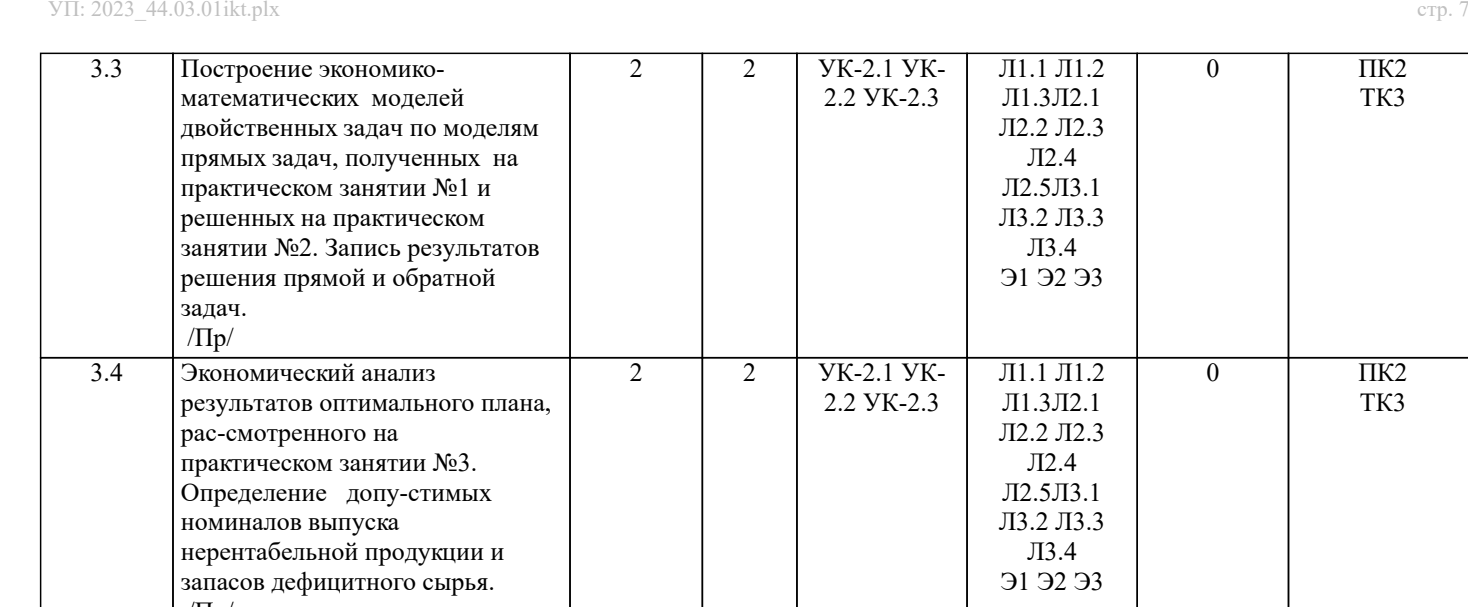

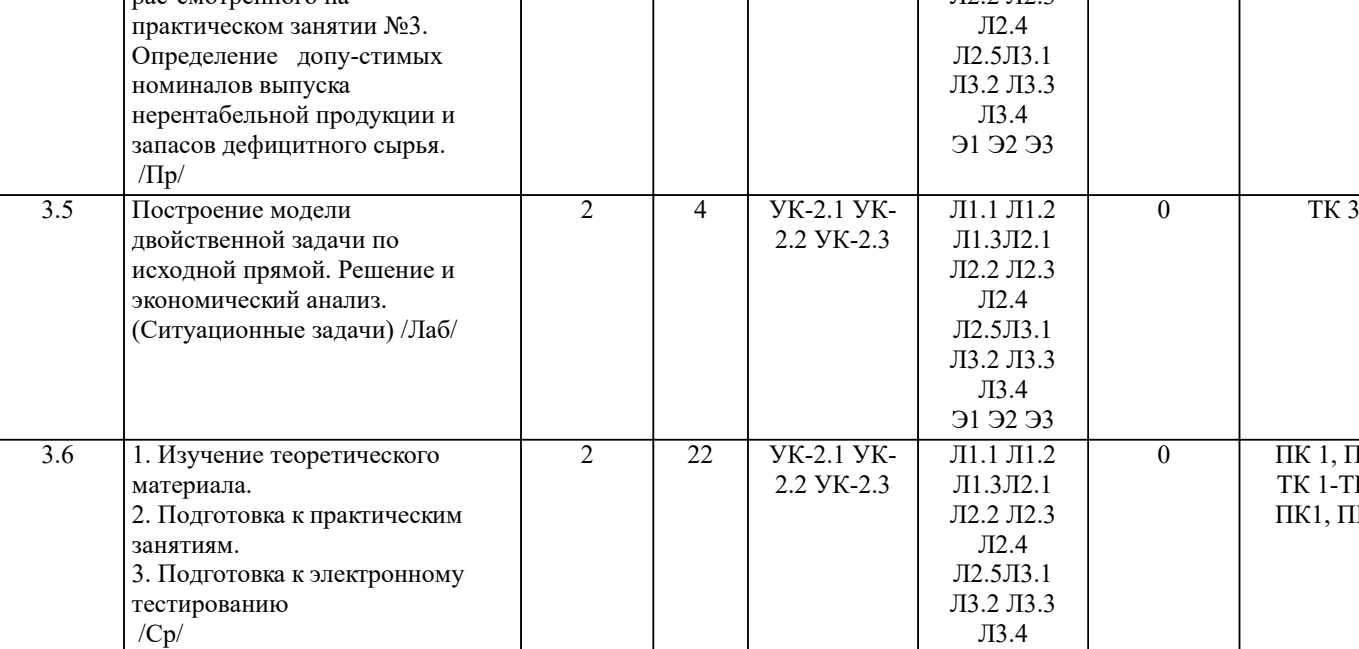

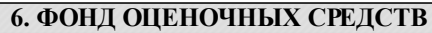

Э1 Э2 Э3

#### **6.1. Контрольные вопросы и задания**

#### ТЕСТЫ ЭММ 1

В1

 Модель общей задачи линейного программирования состоит из целевой функции (1.1) и ряда ограничений (1.2):

 $Z$  max (min) = f (x1, x2, .., xi,.., xn) (1.1)

 φ1 ( x1, x2 , .., xi , .., xn ) b1 φ2 ( x1, x2, .., xi, .., xn ) b2 (1.2) φi ( x1, x2 , .., xi, .., xn ) bi ………… …………. φm ( x1 , x2 ,.., xi, .., xn) bm x j 0 j = 1….n, i = 1….m

Что выражает целевая функция (Z) ?

 В аналитической форме критерий экономической эффективности В аналитической форме критерий экономической эффективности в зависимости от планируемых ресурсов производства В аналитической форме критерий экономической эффективности в зависимости от реальных ресурсов производства

## В2

Модель общей задачи линейного программирования состоит из целевой функции (1.1) и ряда ограничений (1.2):

ТК3

ТК3

 $\overline{I}$  ПК 1, ПК2 ТК 1-ТК 3 ПК1, ПК 2

 $Z$  max (min) = f(x1,x2, .., xi,.., xn)  $(1.1)$  $\varphi$ 1 (x1, x2, .., xi, .., xn) b1  $(1.2)$  $\varphi$ 2 (x1, x2, .., xi, .., xn) b2  $\varphi$ i (x1, x2, .., xi, .., xn) bi  $\varphi$ m (x1, x2,.., xi, .., xn) bm  $\overline{x}$  i 0  $i = 1...n, i = 1...m$ 

Фиксированные объемы, имеющихся в распоряжении предприятия ресурсов Планируемые в будущем объемы приобретения ресурсов Неприкосновенный (стратегический) запас ресурсов Что выражают правые части  $(b1, b2, bi, ...)$  ограничения  $(1.2)$ ?

 $B<sub>3</sub>$ 

Модель общей задачи линейного программирования состоит из целевой функции (1.1) и ряда ограничений (1.2):

> Z max (min) =  $f(x1, x2, ..., x1, ..., xn)$  $(1.1)$

$$
\varphi1 (x1, x2, ..., xi, ..., xn) b1 \n\varphi2 (x1, x2, ..., xi, ..., xn) b2 \n\varphi i (x1, x2, ..., xi, ..., xn) b2 \n\vdots \n\varphi m (x1, x2, ..., xi, ..., xn) b1 \n\varphi m (x1, x2, ..., xi, ..., xn) b2 \n\varphi i = 1...n, i = 1...m
$$
\n(1.2)

Что представляют значения  $(x1, x2, ..., xi, ..., xn)$ ? Допустимый план производства всех видов продукции Максимальный план производства всех видов продукции Минимальный план производства всех видов продукции

 $B<sub>4</sub>$ 

Пронумеруйте последовательность действий при решении задач линейного программирования графическим методом

Указывают область решений для каждого ограничения задачи Строят график линии целевой функции и определяют направление ее возрастания Строят графики граничных прямых системы ограничений

Определяют точку экстремума целевой функции и вычисляют ее значение

Выделяют область допустимых решений для системы ограничений

#### $B<sub>5</sub>$

Пронумеруйте последовательность действий при решении задач линейного программирования симплекс-методом

Определение разрешающего столбца, разрешающего элемента и разрешающей строки

Расчет очередной симплекс-таблицы

Запись задачи в канонической форме и выбор опорного плана

Проверка симплекс-таблицы на оптимальность

Составление первоначальной симплекс-таблицы

## B<sub>6</sub>

Как определяется разрешающий столбец при решении задач максимизации целевой функции (Zmax)

Разрешающий столбец содержит наибольший по модулю отрицательный элемент строки (m+1) Разрешающий столбец содержит наименьший по модулю

#### отрицательный элемент строки (m+1)

 Разрешающий столбец содержит наибольший положительный элемент строки (m+1)

## В7

Как определяется разрешающий столбец при решении задач минимизации целевой функции (Zmin)

 Разрешающий столбец содержит наибольший по модулю отрицательный элемент строки (m+1)

Разрешающий столбец содержит наименьший по модулю

отрицательный элемент строки (m+1)

Разрешающий столбец содержит наибольший положительный

элемент строки (m+1)

#### В8

Как определяется разрешающая строка

 По минимуму отношений коэффициентов столбца «Значение базиса» к соответствующим отрицательным элементам разрешающего столбца По минимуму отношений коэффициентов столбца «Значение базиса» к соответствующим положительным элементам разрешающего столбца По максимуму отношений коэффициентов столбца «Значение базиса» к соответствующим положительным элементам разрешающего столбца

#### В9

Решается задача максимизации прибыли предприятия, выпускающего 3 вида продукции. В производстве используется 3 вида ресурсов. Первоначальная симплекс-таблица имеет вид:

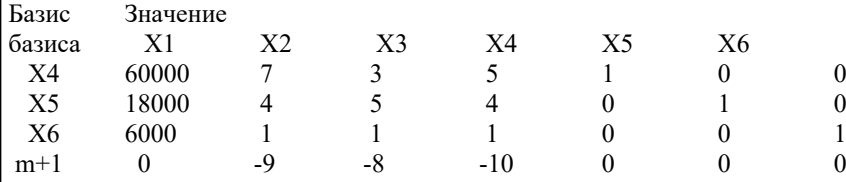

Указать переменную разрешающего столбца, переменную разрешающей строки и разрешающий элемент

В10

Решается задача максимизации прибыли предприятия, выпускающего 3 вида продукции. В производстве используется 3 вида ресурсов. Первоначальная симплекс-таблица имеет вид:

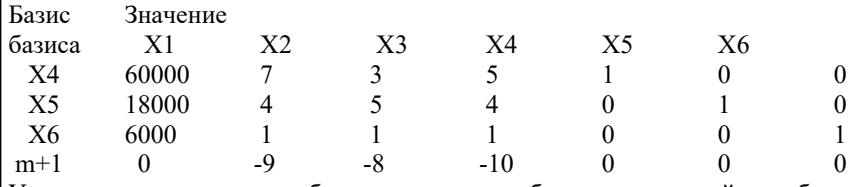

Указать какая переменная будет вытеснена из базиса, а какая войдет в базис

# В11

Какие переменные рассматриваются при решении задач линейного программирования искуственные интегральные дополнительные

основные

## В12

Какие переменные задач линейного программирования имеют экономическое содержание искусственные интегральные дополнительные основные

## В13

Какое экономическое содержание имеют основные переменные Объемы недостающих ресурсов Объемы выпускаемой продукции

## Объемы имеющихся ресурсов

#### **B14**

Какое экономическое содержание имеют дополнительные переменные

Объемы недостающих ресурсов Объемы выпускаемой продукции Объемы имеющихся ресурсов

 $R15$ 

Решается задача максимизации прибыли предприятия, выпускающего 3 вида продукции. В производстве используется 4 вида ресурсов.

Оптимальная симплекс-таблица приводится ниже.

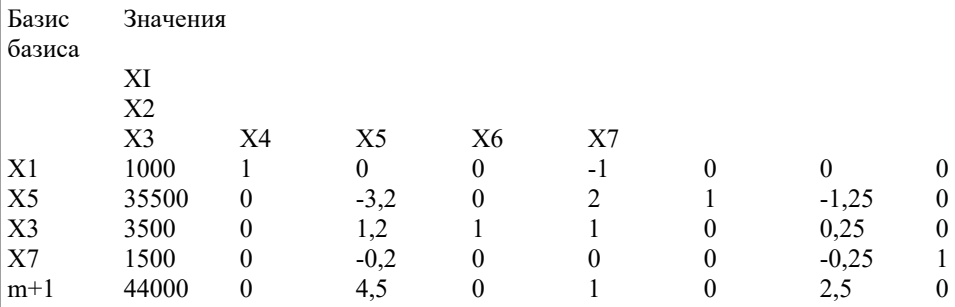

Записать результаты решения:

#### **B16**

Укажите критерий оптимальности при решении задач максимизации Отсутствие в последней строке (m+1) симплекс-таблицы

отрицательных элементов

Отсутствие в последней строке (m+1) симплекс-таблицы

положительных элементов

Отсутствие в последней строке (m+1) симплекс-таблицы

нулевых элементов

### $B17$

Укажите критерий оптимальности при решении задач минимизации

Отсутствие в последней строке (m+1) симплекс-таблицы отрицательных элементов Отсутствие в последней строке (m+1) симплекс-таблицы положительных элементов Отсутствие в последней строке (m+1) симплекс-таблицы

нулевых элементов

## $R18$

Укажите алгоритм решения задач линейного программирования с искусственным базисом Проверка таблицы на оптимальность по строке m+2 Запись исходной задачи в канонической форме Определение разрешающего элемента по строке m+2 Запись первой симплекс-таблицы с добавленной строкой m+2 Пересчет таблицы

После вытеснения искусственных переменных проверка таблиц на оптимальность выполняется по строке m+1

Содержание зачета:

- вопросы ПК1;

- вопросы ПК2.

ВОПРОСЫ ДЛЯ САМОКОНТРОЛЯ

1. Каков экономический смысл целевой функции в задаче математического програм-мирования?

2. В чем отличие оптимального плана от допустимого плана модели математического программирования?

3. Каким образом нахождение минимума целевой функции можно свести к решению задачи на ее максимум?

4. Чем задачи линейного программирования отличаются от задач нелинейного про-граммирования?

5. Придумайте модель линейного и модель нелинейного программирования.

6. Пусть в ходе решения задачи линейного программирования определен многоуголь-ник области допустимых решений. В какой части допустимой области целевая функция при-нимает экстремальное значение?

7. Как определить линию уровня целевой функции, соответствующую некоторой кон-станте С? Каким образом относительно нее будут располагаться все другие линии уровня этой функции.

8. Как определить направления наискорейшего возрастания целевой функции? 1. Чем каноническая форма задачи отличается от исходной модели линейного программиро-вания? 2. В каких случаях для решения задачи симплекс-методом в ограничения вводятся до-полнительные переменные? дополнительные и искусственные переменные? 3. При выполнении каких условий итерационный процесс нахождения оптимального плана симплекс-методом завершается? 4. Каков экономический смысл дополнительных переменных в ресурсных ограниче-ниях задачи линейного программирования? 5.С какими коэффициентами вводятся в целевую функцию искусственные переменных в задачах минимизации? максимизании? 6. Как по последней симплекс-таблице определить максимально возможное увеличе-ние дефицитного ресурса при котором ассортимент выпускаемой предприятием продукции не изменится? 7 Как по оптимальному плану, полученному в результате решения задачи симплекс-методом, определить какие ресурсы и в каком количестве остались недоиспользованными? 8 Как по оптимальному плану, полученному в результате решения задачи симплекс-методом, определить виды нерентабельной продукции? 9. Что является признаком завершения первого этапа решения задачи симплекс-методом с искусственными переменными? 10. Что является признаком завершения второго этапа решения задачи симплекс-методом с искусственными переменными? Как определить число основных ограничений в двойственной задаче? 11. Как определить количество неизвестных в двойственной задаче? 12. Каков экономический смысл целевой функции и ограничений двойственной задачи, если исходная задача является задачей производственного планирования? 13. Какой знак будут иметь основные ограничения в двойственной задаче, если исход-ная задача имеет ограничения равенства? 14. Что можно сказать о решении двойственной задачи, если прямая задача не имеет допустимых решений? 15. Что можно сказать о решении двойственной задачи, если целевая функция исходной задачи не ограничена. Вопросы для проведения итогового контроля (зачета) Раскройте экономическое содержание задач линейного программирования  $1$  $2^{1}$ Содержание системы линейных ограничений  $\mathcal{E}$ Назначение целевой функции  $\overline{4}$ . Алгоритм решения задач линейного программирования графическим методом  $5.$ Алгоритм решения задач линейного программирования симплекс-методом 6. Экономическое содержание основных переменных  $7.$ Экономическое содержание дополнительных переменных 8. Условия применения симплекс-метода с искусственным базисом  $9<sub>1</sub>$ Экономическое содержание искусственных  $10.$ Алгоритм решения задач линейного программирования симплекс-методом с искус-ственным базисом  $11.$ Экономическое содержание транспортной задачи  $12.$ Алгоритм составления опорного плана методом северо-западного угла 13. Алгоритм составления опорного плана методом минимального элемента по строке  $14$ Алгоритм составления опорного плана методом минимального элемента по столбцу 15. Алгоритм составления опорного плана методом минимального элемента 16. Алгоритм решения транспортной задачи методом потенциалов 17. Экономический анализ оптимального плана транспортной задачи 18. Экономическое содержание двойственных задач линейного программирования 19. Правила получения двойственной задачи из прямой  $20<sub>1</sub>$ Экономический анализ оптимального плана по последней симплекс- таблице 6.2. Темы письменных работ Министерство сельского хозяйства Российской Федерации Новочеркасский инженерно-мелиоративный институт им. А.К. Кортунова ФГБОУ ВО Донской ГАУ **ЗАЛАНИЕ** ДЛЯ ВЫПОЛНЕНИЯ РАСЧЕТНО-ГРАФИЧЕСКОЙ РАБОТЫ ПО ДИСЦИПЛИНЕ " Экономико-математические методы" на тему «Методы решения задач линейного программирования». Вариант 1 Вариант 1 1. Составить экономико-математическую модель. Фермерское хозяйство располагает 900 га пашни. Трудовые ресурсы составляют 50000 чел-часов. Для повышения плолородия земельных угодий вносится 15000 тонн орга-нических удобрений. Хозяйству выделены денежные средства в размере 300000 ден. ед. Предполагается вырашивать капусту, картофель и многолетние травы на сено.

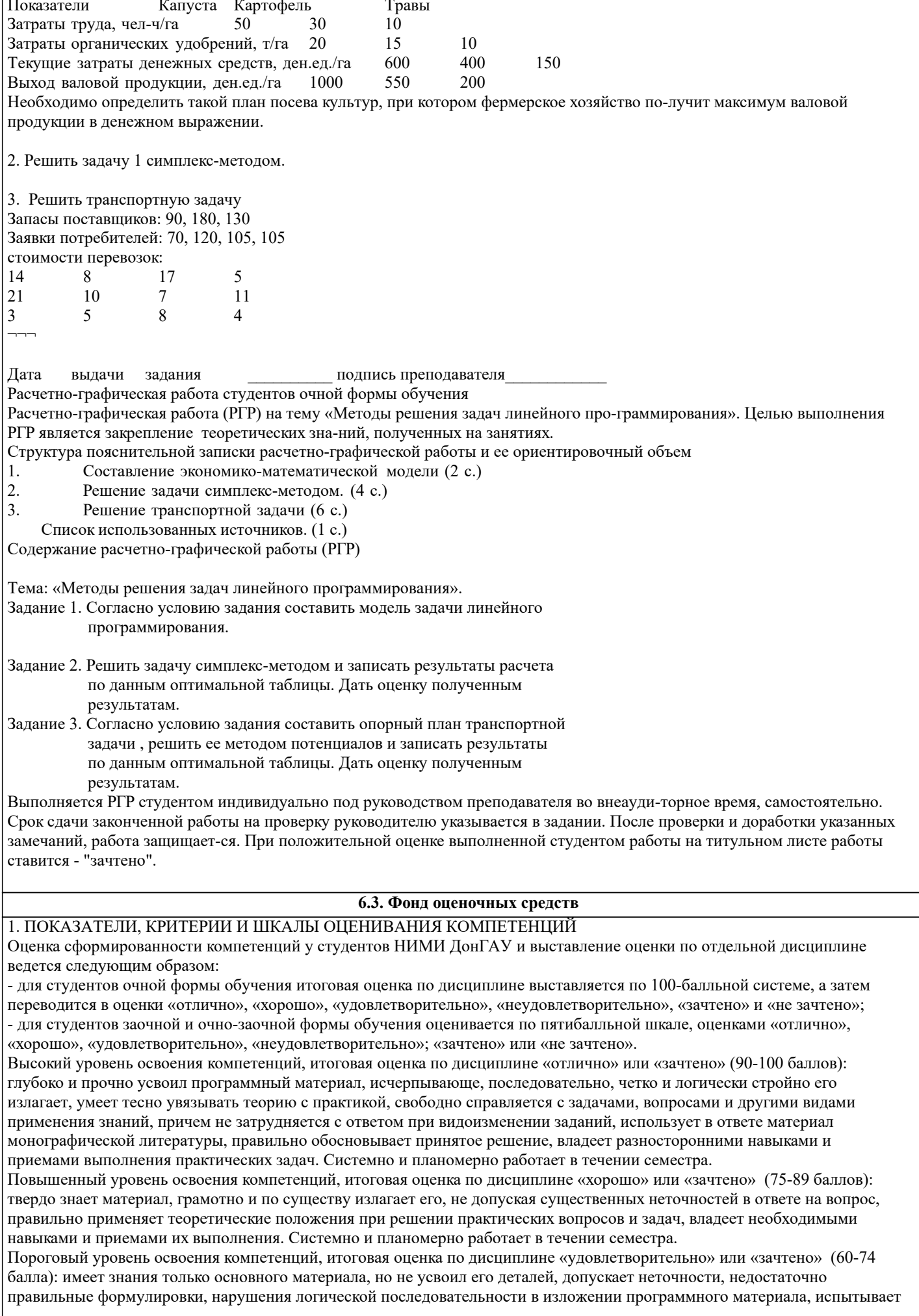

затруднения при выполнении практических работ.

Пороговый уровень освоения компетенций не сформирован, итоговая оценка по дисциплине «неудовлетворительно» или «незачтено» (менее 60 баллов): не знает значительной части программного материала, допускает существенные ошибки, неуверенно, с большими затруднениями выполняет практические работы. Как правило, оценка «неудовлетворительно» ставится студентам, которые не могут продолжить обучение без дополнительных занятий по соответствующей дисциплине. Критерии оценки уровня сформированности компетенций и выставление оценок по курсовому проекту (КП) или курсовойработе (КР):

- Высокий уровень освоения компетенций, оценка «отлично» (25 – 23 балла для КП; 20 – 18 балла для КР): работа выполнена на высоком профессиональном уровне. Полностью соответствует поставленным в задании целям и задачам. Представленный материал в основном верен, допускаются мелкие неточности. Студент свободно отвечает на вопросы, связанные с проектом. Выражена способность к профессиональной адаптации, интерпретации знаний из междисциплинарных областей

- Повышенный уровень освоения компетенций, оценка «хорошо» (22-19 балла для КП; 17 – 15 балла для КР): работа выполнена на достаточно высоком профессиональном уровне. Допущено до 3 негрубых ошибок, не влияющий на результат. Студент отвечает на вопросы, связанные с проектом, но недостаточно полно.

- Пороговый уровень освоения компетенций, оценка «удовлетворительно» (18-15 балла для КП; 14 – 12 балла для КР): уровень недостаточно высок. Допущено до 5 ошибок, не существенно влияющих на конечный результат, но ход решения верный. Студент может ответить лишь на некоторые из заданных вопросов, связанных с проектом.

- Пороговый уровень освоения компетенций не сформирован, оценка «неудовлетвориительно» (менее 15 баллов для КП; менее 12 баллов для КР): работа выполнена на низком уровне. Допущены грубые ошибки. Решение принципиально не верно. Ответы на связанные с проектом вопросы обнаруживают непонимание предмета и отсутствие ориентации в материале проекта.

Критерии оценки уровня сформированности компетенций и выставление баллов по расчетно-графической работе (контрольной работе) (до 10 баллов, зачтено/незачтено): соответствие содержания работы заданию; грамотность изложения и качество оформления работы; соответствие нормативным требованиям; самостоятельность выполнения работы, глубина проработки материала; использование рекомендованной и справочной литературы; правильность выполненных расчетов и графической части; обоснованность и доказательность выводов.

Критерии оценки уровня сформированности компетенций и выставление баллов по реферату (докладу) (до 10 баллов, зачтено/незачтено): соответствие содержания реферата (доклада) содержанию работы; выделение основной мысли реферата (доклада); качество изложения материала; ответы на вопросы по реферату (докладу).

2. МЕТОДИЧЕСКИЕ МАТЕРИАЛЫ, ОПРЕДЕЛЯЮЩИЕ ПРОЦЕДУРЫ ОЦЕНИВАНИЯ ЗНАНИЙ, УМЕНИЙ, НАВЫКОВ И (ИЛИ) ОПЫТА ДЕЯТЕЛЬНОСТИ, ХАРАКТЕРИЗУЮЩИЕ ЭТАПЫ ФОРМИРОВАНИЯ КОМПЕТЕНЦИЙ Общий порядок проведения процедуры оценивания знаний, умений, навыков и (или) опыта деятельности, соответствие индикаторам достижения сформированности компетенций определен в следующих локальных нормативных актах: 1. Положение о текущей аттестации знаний обучающихся в НИМИ ДГАУ (в действующей редакции).

2. Положение о промежуточной аттестации обучающихся по программам высшего образования (в действующей редакции). Документы размещены в свободном доступе на официальном сайте НИМИ ДонГАУ https://ngma.su/ в разделе: Главная страница/Сведения об образовательной организации/Локальные нормативные акты.

# **6.4. Перечень видов оценочных средств**

1. ОЦЕНОЧНЫЕ СРЕДСТВА ТЕКУЩЕГО КОНТРОЛЯ: - тесты или билеты для проведения промежуточного контроля (ПК). Хранятся в бумажном виде на соответствующей

кафедре;

- задачи и задания.

2. ОЦЕНОЧНЫЕ СРЕДСТВА ПРОМЕЖУТОЧНОЙ АТТЕСТАЦИИ:

- комплект билетов для экзамена/зачета. Хранится в бумажном виде на соответствующей кафедре. Подлежит ежегодному обновлению и переутверждению. Число вариантов билетов в комплекте не менее числа студентов на экзамене/зачете.

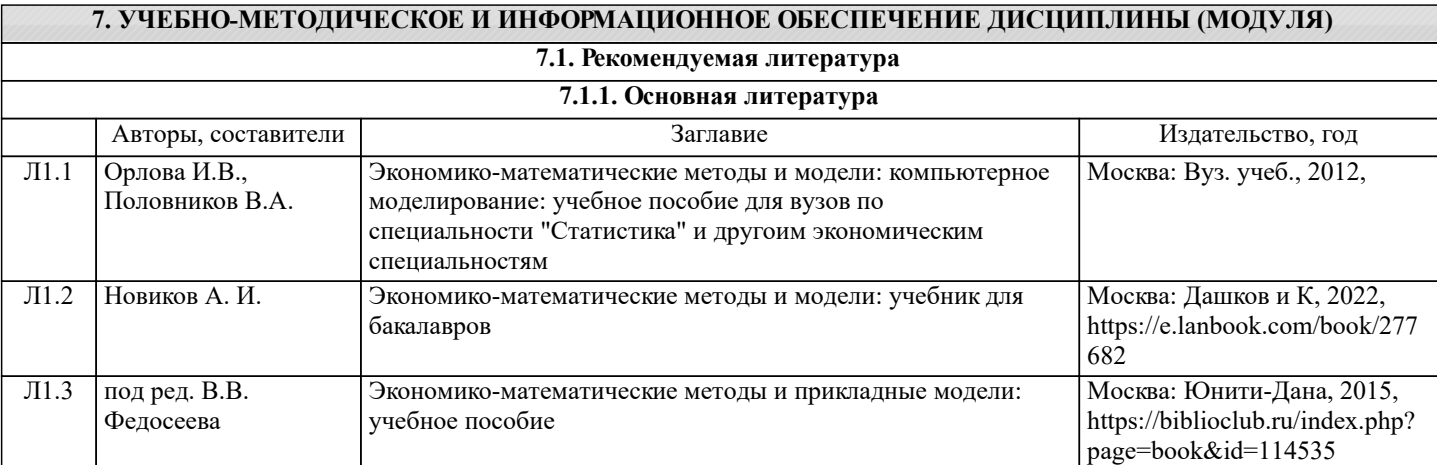

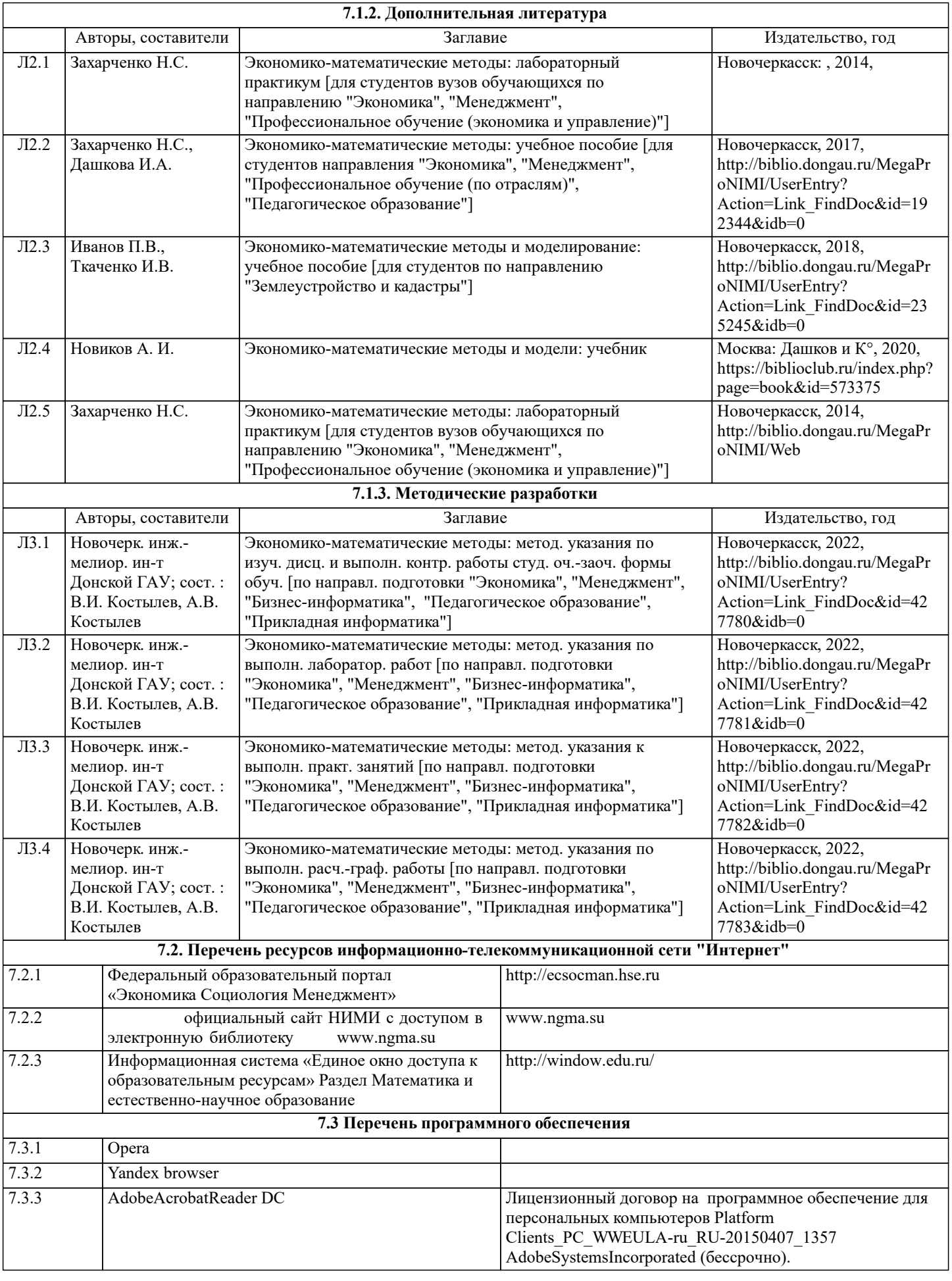

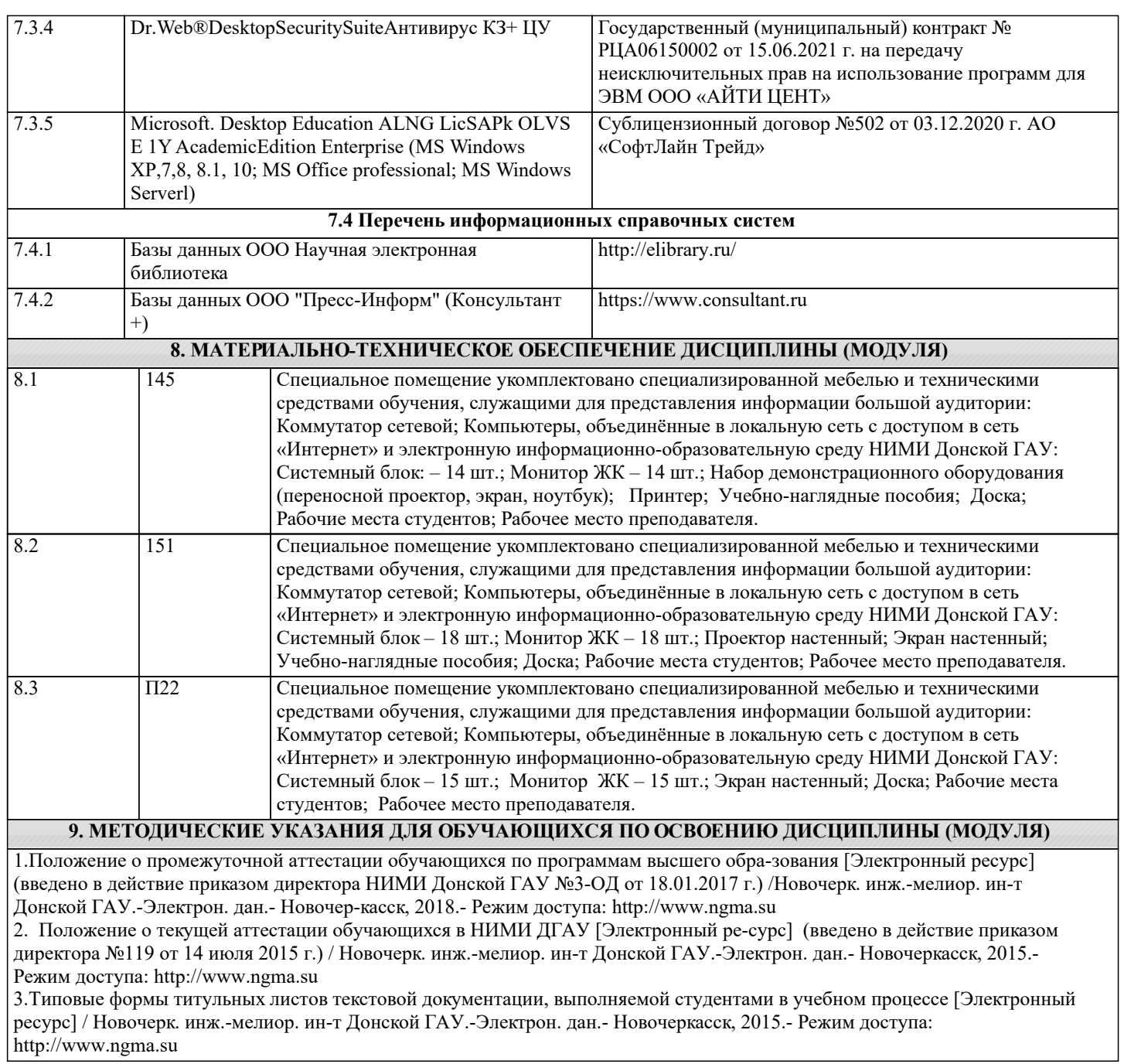